# **Magic Image Editor**

**Robin Whalley**

 **Beginning Pixlr Editor** Phillip Whitt,2017-05-29 Learn digital image editing without the expense of using subscription-based editors. This book will pave the way for you to leverage Pixlr Editor, a free, web-based image editing solution that works on virtually any computer platform. You'll learn image editing first hand by using the practice images with the corresponding tutorials—everything from creating simple graphics to enhancing and retouching photos. Explore all of the features you'd expect in a high end photo editing application; layers, history (multiple undos), and an array of powerful tools for handling almost any editing task. Powerful image editing used to require purchasing and installing expensive, complicated image editing software on your computer. Beginning Pixlr Editor takes an easy-to-access and convenient look at the alternative from the Pixlr family of tools and utilities and offers you advanced editing techniques so you can enhance, retouch, and edit your digital images like a pro. What You'll Learn: Easily access Pixlr Editor from any computer with a high speed Internet connection Create an new image, or open an image from your computer, a URL, or the Pixlr library Save your images on to your computer or the Pixlr library Navigate the the Pixlr interface Use the Tools, Layers, image Adjustments, History, and much more Who This Book Is For: Beginner and those with some image editing experience (anyone accustomed to Adobe Photoshop will instantly feel at home with Pixlr Editor).

 **Corel Photo-paint 7 Plus** David Huss,1997 It's image editing, it's digital illustration, it's Web page creation and more . . . all in one box. Corel Photo-Paint 7 is the hottest thing to hit the world of graphics, and this is the official guide to learning how to use it to make magic. Working with hands-on lessons, you'll discover how to get the most stylish results possible from Corel Photo-Paint 7. color photo insert for mouthwatering, professional ideas.

 **Photoshop Elements 15 For Dummies** Barbara Obermeier,Ted Padova,2016-10-05 The top-selling guide to Photoshop Elements—updated for Photoshop Elements 15 No matter if you're a photo-editing newbie or an old hat looking for new tricks, Photoshop Elements 15 For Dummies offers photographers of all skill levels the power to turn run-ofthe-mill digital pictures into beautiful photographs. Covering the latest version of this popular software, this up-to-date guide quickly shows you how to organize images for editing, adjust color and focus, apply artsy filters, add text to an image—and beyond. There's a reason Photoshop Elements 15 For Dummies is the best place to start learning Elements—it gets you up and running with this image-editing software faster than you can say 'cheese!' Get ready to explore your inner artist and add pizzazz to even the most ordinary pics with the professional tools in Photoshop Elements 15! Find simple explanations of how to handle basic image editing Get steps for giving your photos a digital makeover Create layers in your images Discover one-click instant fixes when you hit roadblocks The power and simplicity of Photoshop Elements makes it easy to produce photos worth bragging about—and this no-nonsense guide will get you there in a flash.

 *Photoshop Elements 12 For Dummies* Ted Padova,Barbara Obermeier,2013-08-29 Better photos are a snap with a little imagination and Photoshop Elements 12 For Dummies! Sure, your photos are nice, but why settle for ordinary pictures when you can create extraordinary images with a little help from Photoshop Elements 12 and For Dummies? This fun and easy Elements reference is perfect for amateur photographers and photo enthusiasts who want to make their snapshots picture perfect. Learn what's new in Photoshop Elements 12, find your way around the interface, make color and contrast adjustments, add type and interesting effects, and share your images with your friends, family, and other photographers via social media and Adobe Revel. It's easy! Walks you through the Organizer, tools, menus, and options and shows you how to import and upload your images Explains how to fine-tune your photos by cropping or removing unwanted objects, adjusting shadows and highlights, improving contrast, adding artistic effects, working with text, and fixing blemishes or other imperfections Teaches you how to work with layers, contrast, color, clarity, filters, effects, styles, and type Provides creative inspiration for photo projects and tips for sharing your images online or in print Fantastic photos and interesting images are just a click away with Photoshop Elements 12 For Dummies in your toolkit!

 *Photoshop Elements 2018 For Dummies* Barbara Obermeier,Ted Padova,2017-10-13 The top-selling book on Photoshop Elements—updated in a new edition Photoshop Elements offers photo editors of all skill levels the power to turn run-of-the-mill images into beautiful works of art—and Photoshop Elements 2018 For Dummies shows you how. Those new to photo editing who are looking for advice on making the most common fixes and experienced editors in need of a road map to this version of Photoshop Elements will find great value in this book! Start off by touring the Photoshop Elements interface with introductions to the tools that make the program so powerful. You'll also follow simple step-by-step instructions for organizing images for editing, creating layers in your images, adjusting color and focus, applying artsy filters, adding text to an image, and so much more. Get simple explanations for handling image editing Find steps for giving your photos a digital makeover Discover tips for getting better photos Create frame-worthy pieces you'll be proud to display If you're ready to take your photo editing skills to new heights, all the help you need is a page—and a click—away.

 **Professional Image Editing Made Easy with Affinity Photo** Jeremy Hazel,2023-05-31 Utilize Jeremy Hazel s vast Affinity Photo expertise to confidently solve problems in your photo edits by understanding the workflow structure and arming yourself with the most effective photo editing techniques in Affinity Photo Key Features Learn to use masking, selection, brushes, blend mode, and color tools in the photo editing workflow Unveil advanced personas used in the editing pipeline like tone mapping, liquification, and more Create your own brushes and build your artistic pallet in Affinity Photo Book DescriptionIn this book, you'll explore the Affinity Photo program through practice-based learning as you make popular photo edits, learning the tools and techniques in conjunction with the workflow concept. Instead of comprehensive description of the tools, you'll learn through practical application and understand why they work, not just how they work. This is neither a technical manual nor a workbook but a project-based hybrid approach that provides a deeper understanding of how to use each tool to achieve your goal. Starting with the fundamentals of navigating the interface, understanding layers, and making your first edit, this Affinity Photo book gradually increases the complexity of projects. You'll go from single-layer edits, composites, and RAW development to putting together a complex composition using the tools that you've learned along the way. Additionally, you'll learn the best practices used by expert photo editors for a flawless finish. By the end of this book, you'll have a good body of work, be able to evaluate the edits you want to make, and achieve desired results with Affinity Photo.What you will learn Develop a repeatable methodology for use in your photo editing style Understand the most frequently utilized techniques by professional editors Compete a body of work for use and reference in future projects Develop your own libraries of assets, macros and tone mapping presets for your style Recreate popular editing styles utilized in print and film Recondition older family photos Understand and deconstruct other editing styles to expand your knowledge Who this book is forIf you are a beginner to any form of photo editing or are a Photoshop user switching from Adobe, this book is for you. This book is also for small business owners who want to do brand-specific editing on stock photos but have limited experience in photo editing. Beginner-level editors, photographers, and people looking to get into product photography and advertising will be able to make the most out of this book.

 Photoshop Elements 11 For Dummies Barbara Obermeier,Ted Padova,2012-09-12 Better photos are a breeze with the latest version of Photoshop Elements and Dummies Amateur photographers and photo enthusiasts turn to Photoshop Elements for a powerful but simpler way to edit and retouch their snapshots. Photoshop Elements 11 For Dummies is the perfect guide for helping every shutterbug add a touch of creativity to their images. Learn how to find your way around the Elements interface and its new features; create, edit, fix, and organize your photos; add type and interesting effects to your images; and share them with the world. Full color pages bring the techniques to life and make taking great photos fun and easy. Introduces you to the tools, menus, options, and work area Shows you how to import and upload images Reviews ways to view, find, organize, and manage your photos Details how to modify your photos to your specifications Distills working with layers, contrast, color, clarity, filter, effects, styles, and type Explains how to print your creations, create a slide show, and optimize images for the web Whatever you want your images to be, the sky's the limit with Photoshop Elements 11 For Dummies close at hand.

 *How to Do Everything with Photoshop Elements* Molly Joss,2001 Teaches how to use Photoshop Elements to retouch, repair, publish, and add effects to digital photos and graphics by altering such factors as lighting, composition, and texture and through editing, cropping, and filtering.

 **Practical Paint.NET** Phillip Whitt,2021-09-29 Learn to use the most up-to-date version of Paint.NET, the free, Windows-based program for image editing. This book is ideal for PC users who find Microsoft Paint too lacking, and Photoshop or GIMP too overwhelming. Paint.NET is a lightweight yet capable program that's easy to navigate and is regularly updated. You'll quickly become acquainted with this powerful, yet easy-to-learn program's features; tools, layers, adjustments, and effects. See how to correct exposure, digitally retouch and repair damaged photos, and handle a broad spectrum of photo editing tasks—even how to colorize a black-and-white image. You'll also learn how to create digital art using the Paint.NET drawing tools and effects. Practice files are provided with step-bystep instructions to jump into photo editing and art creation. Practical Paint.NET highlights this powerful program's rich set of features and capabilities providing you the pathway for just about any kind of image editing. Join the large community behind it today! What You'll Learn Use layers, which are essential in any professional quality image editing program Acquire and install plugins to maximize Paint.NET's capabilities Enhance, retouch, and modify digital images Create compelling digital artwork using the drawing tools and applying artistic filters Who This Book Is For Windows-based PC users who require the ability to edit digital images without the ongoing cost of subscription-based software, or complex open-source software. This group includes art or photography instructors (especially those in schools systems with limited budgets), small business owners, casual photographers, aspiring graphic designers, or anyone requiring a solid, basic editing program.

 **Essential Affinity Photo** Robin Whalley, Quickly learn Affinity Photo image editing Affinity Photo is the hot photo editing package from Serif. It can compete head on with the latest version of Photoshop. It's also affordable, incredibly powerful and exceptionally flexible. But all this power and flexibility brings its own challenges. Just like Photoshop, Affinity Photo can be confusing and tricky to learn. Even with a background in Photoshop image editing it's likely you will miss a lot of its features. And unlike Photoshop you won't have an endless choice of books to learn from. Which is where "Essential Affinity Photo" comes to the rescue. In this comprehensive yet easy to follow book, Landscape Photographer Robin Whalley explains the core features of Affinity Photo Desktop. Written in his unique, easy to understand style, Robin explains logically the essential techniques you need to know to learn Affinity Photo. Follow this book and its examples and you will soon be editing images as though you have been using the software for years. The book is arranged into a series of lessons that focus in on

the essential image editing skills. Each lesson builds on the previous one, minimising repetition and saving you valuable time. You will learn about: - Different Affinity Photo Personas, what these do and how to navigate them. - The Develop Persona, using it to convert a Raw photo file into a high-quality image. - How layers form the backbone of the Photo Persona and how to use them to improve your editing. - Different Adjustment layers, filters and live filters you can apply, to fine tune and improve your photography. - How to convert your images to black and white as well as important techniques such as Dodging and Burning. - Creating and using layer masks to precisely target your adjustments to specific areas of an image. - Harnessing the power of the Export Persona. -And lots more. Throughout the book there are examples and exercises for you to follow. The author provides the images for these on his website, allowing you to follow along on your own computer. You won't need to wade through hundreds of pages to find answers. This is a comprehensive and concise guide to help you learn Affinity Photo. It doesn't matter if you are a complete novice or have some experience of Affinity Photo, this book could help improve your Affinity Photo editing.

 *Photoshop Elements 9 For Dummies* Barbara Obermeier,Ted Padova,2010-09-02 Perfect your photos and images with this "focused" guide to the latest version of Photoshop Elements For most of us, the professional-level Photoshop is overkill for our needs. Amateur photographers and photo enthusiasts turn to Photoshop Elements for a powerful but simpler way to edit and retouch their snapshots. Photoshop Elements 9 For Dummies, fully updated and revised for the latest release of this software product, helps you navigate Elements to create, edit, fix, share, and organize the high-quality images you desire. Full color pages bring the techniques to life and make taking great photos fun and easy. Introduces you to the work area Shows you how to upload images to your computer Reviews ways to view, find, organize, and manage your photos Details how to modify your photos to your specifications Distills working with layers, contrast, color, clarity, filter, effects, styles, and type Explains how to print your creations, create a slide show, and optimize images for the Web Written by veteran digital imaging and print authors Barbara Obermeier and Ted Padova, this handy reference is a highly readable and enjoyable way to learn this powerful image editing application.

 *Affinity Photo How To* Robin Whalley, Are you ready to improve your skills and knowledge of Affinity Photo? If you ever find yourself wondering how to do something in Affinity Photo, then this book is for you. It doesn't matter if you are a novice or advanced Affinity user, you are likely to discover something you didn't know by reading this book. In Affinity Photo How To you will learn how to perform common tasks such as how to crop a photo, how to sharpen an image or how to create a mask. But in doing so you will learn much more than just a collection of simple techniques. Each chapter of the book focusses on a different activity, and using instructive exercises, explains how Affinity Photo works. Importantly, it links what might seem unrelated activities together, to build your understanding and editing skill in Affinity Photo. By the end of this book, you will find you are delving deep into Affinity Photo to perform tasks such as easily creating complex selections and masks. Here are just a few examples of what you will learn:  $\cdot$  How to customise almost every aspect of the Affinity interface.  $\cdot$ How to control the many different options when exporting an image, like colour space, bit depth and image resolution. · How to edit images using different colour formats for example RGB and CMYK, but how to do this without changing the image format. · How to easily add layer effects including shadows, outlines, and glows. · How blending modes work and how you can use these with different Affinity Photo tools like the Paint Brush. · How to use the Refine Selection dialog to greatly improve the accuracy of a selection automatically. What may seem like a simple topic will probably delve much deeper into Affinity Photo than you imagine. Accompanying the many exercises

in this book are sample files. You can download these from the authors website, allowing you to follow along in your own copy of Affinity Photo. Packed with tips and advice, this book is a valuable resource for all users of Affinity Photo.

#### **Mastering Photoshop Masks** Robin Whalley,2017-09-23

 Photo Editing in Photoshop Jerry Ivey,2015-01-13 We will teach you everything you need to know from straightening and cropping your photos to removing unwanted objects. However, that is just the beginning of what can be done with Photoshop once you master these techniques, you will be able to fix colors, create cool effects, personalize your image, add a logo and text. We will teach you how to bring out the best in your great photo. How to enhance the things you want to present and have everything else fade into the background. You will be surprised at all you can do once you delve into this incredible tool... Want to learn more...let's get started.

 **Photoshop Elements 9: The Missing Manual** Barbara Brundage,2010-09-23 Elements 9 offers much of Photoshop's power without the huge price tag. It's an ideal tool for most image-editing buffs -- including scrapbookers, photographers, and aspiring graphic artists. But Elements still doesn't come with a decent manual. This bestselling book will help you get the most out of the program, from the basics to advanced tips for both Windows and Mac. Quickly learn your way around. Customize Elements to suit your working style. Get to work right away. Import, organize, and make quick image fixes with ease. Retouch any image. Learn how to repair and restore your old and damaged photos. Add some pizzazz. Give images more zip with dozens of filters, frames, and special effects. Find your creative flair. Create scrapbooks, greeting cards, photo books, and more. Use advanced techniques. Work with layers, blend modes, and other tools. Try out your new skills. Download practice images and try new tricks as you learn.

 *Photoshop CC: Essential Skills* Mark Galer,Philip Andrews,2013-12-04 New to Photoshop? Looking to unlock the impressive power of Photoshop CC? Want to master image editing techniques and achieve professional-level results? Then Photoshop CC: Essential Skills is the resource you need. This book and companion website's proven combination of real world image editing examples, step-by-step projects, and professional advice from two internationally recognized authors and Adobe Photoshop Ambassadors delivers an essential learning experience for beginner to intermediate Photoshop users. This self-study guide to Photoshop CC covers the foundational skills for photographers and image editors to get started before moving onto more advanced image editing and photomontage techniques. A complete section of step-by-step imaging projects and 10+ hours of video tutorials on the companion website hone image editing skills to yield expert-quality results.

 InfoWorld ,1997-12-01 InfoWorld is targeted to Senior IT professionals. Content is segmented into Channels and Topic Centers. InfoWorld also celebrates people, companies, and projects.

 **Adobe Photoshop CS3 for Photographers** Martin Evening,2007 An introduction to the latest version of Adobe Photoshop furnishes information on the latest enhancements and features of the graphics editing tool, along with practical techniques and real-life applications, keyboard shortcuts, and tips on image processing, corrections, and special effects.

 **The Complete Guide to Blender Graphics** John M. Blain,2019-04-15 BlenderTM is a free Open Source 3D Creation Suite supporting the entire modeling and animation pipeline - modeling, rigging, animation, simulation, rendering, compositing and motion tracking. The program also includes Video Editing and Grease Pencil 2D Animation. The program is free to download and use by anyone for anything. The Complete Guide to Blender Graphics: Modeling and Animation, 5th Edition is a unified manual describing the operation of Blender version 2.80 with its New Improved

Interface, New Workspaces and New Eevee Render System. This book introduces the program's Graphical User Interface and shows how to implement tools for modeling and animating characters and creating scenes with the application of color, texture and special lighting effects. Key Features: The book is designed to lead new users into the world of computer graphics using Blender 2.80 and to be a reference for established Blender artists. The book presents instruction in a series of short chapters with visual references and practical examples. Instructions are structured in a building-block fashion using contents in earlier chapters to explain more complex operations in later chapters.

 **Practical Glimpse** Phillip Whitt,2020-12-19 Learn how to edit images and create compelling digital art with Glimpse, the newest open source alternative to Adobe Photoshop and GIMP. This book explores Glimpse's broad selection of tools and features that can create beautiful (raster) digital art; painting, drawings, and art created from photos by applying one of the many filters to create artistic effects. You will quickly become acquainted with this powerful program and understand how to use workspace tools and layers. You will learn stepby-step how to correct exposure, digitally retouch and repair damaged photos, and handle just about any photo editing task—even colorizing grayscale images. Practice files are provided with step-by-step instructions to jump into photo editing and art creation. Glimpse is a powerful program that is a viable alternative to Adobe Photoshop and other proprietary software. The possibilities of the art one can create are almost limitless—get started with it using this book today. What You'll Learn Navigate the Glimpse workspace Use layers, which are essential in any professional quality image editing program Work with the varied tools that Glimpse offers Enhance, retouch, and modify digital images Restore and repair damaged family photos, and create composites such as replacing backgrounds Create compelling digital artwork using the drawing tools and by applying artistic filters Who This Book Is For Anyone desiring to learn serious image editing with Glimpse. It can be used by both fledgling and professional photographers, freelance graphic designers, students, genealogists, and more. Because it's free, it can be especially advantageous to teachers, students, and small business owners on a budget.

Decoding **Magic Image Editor**: Revealing the Captivating Potential of Verbal Expression

In an era characterized by interconnectedness and an insatiable thirst for knowledge, the captivating potential of verbal expression has emerged as a formidable force. Its power to evoke sentiments, stimulate introspection, and incite profound transformations is genuinely awe-inspiring. Within the pages of "**Magic Image Editor**," a mesmerizing literary creation penned by way of a celebrated wordsmith, readers set about an enlightening odyssey, unraveling the intricate significance of language and its enduring impact on our lives. In this appraisal, we shall explore the book is central themes, evaluate its distinctive writing style, and gauge its pervasive influence on the hearts and minds of its readership.

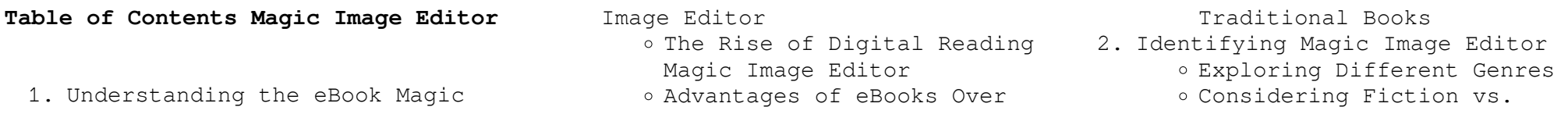

Non-Fiction

- Determining Your Reading Goals
- 3. Choosing the Right eBook Platform
	- Popular eBook Platforms
	- Features to Look for in an Magic Image Editor
	- User-Friendly Interface
- 4. Exploring eBook Recommendations from Magic Image Editor
	- Personalized Recommendations
	- Magic Image Editor User Reviews and Ratings
	- Magic Image Editor and Bestseller Lists
- 5. Accessing Magic Image Editor Free and Paid eBooks
	- Magic Image Editor Public Domain eBooks
	- Magic Image Editor eBook Subscription Services
	- Magic Image Editor Budget-Friendly Options
- 6. Navigating Magic Image Editor eBook Formats
	- ePub, PDF, MOBI, and More
	- Magic Image Editor Compatibility with Devices
	- Magic Image Editor Enhanced eBook Features
- 7. Enhancing Your Reading Experience
	- Adjustable Fonts and Text Sizes of Magic Image Editor
	- o Highlighting and Note-Taking Magic Image Editor
	- Interactive Elements Magic Image Editor
- 8. Staying Engaged with Magic Image Editor
	- Joining Online Reading Communities
	- o Participating in Virtual Book Clubs
	- Following Authors and Publishers Magic Image Editor
- 9. Balancing eBooks and Physical Books Magic Image Editor
	- o Benefits of a Digital Library
	- Creating a Diverse Reading Collection Magic Image Editor
- 10. Overcoming Reading Challenges
	- o Dealing with Digital Eye Strain
		- Minimizing Distractions Managing Screen Time
- 11. Cultivating a Reading Routine Magic Image Editor
	- o Setting Reading Goals Magic Image Editor
	- Carving Out Dedicated Reading Time
- 12. Sourcing Reliable Information of Magic Image Editor
	- Fact-Checking eBook Content of Magic Image Editor
	- o Distinguishing Credible Sources
- 13. Promoting Lifelong Learning
	- Utilizing eBooks for Skill Development
	- Exploring Educational eBooks
- 14. Embracing eBook Trends Integration of Multimedia

Elements Interactive and Gamified eBooks

## **Magic Image Editor Introduction**

In this digital age, the convenience of accessing information at our fingertips has become a necessity. Whether its research papers, eBooks, or user manuals, PDF files have become the preferred format for sharing and reading documents. However, the cost associated with purchasing PDF files can sometimes be a barrier for many individuals and organizations. Thankfully, there are numerous websites and platforms that allow users to download free PDF files legally. In this article, we will explore some of the best platforms to download free PDFs. One of the most popular platforms to download free PDF files is Project Gutenberg. This online library offers over 60,000 free eBooks that are in the public domain. From classic literature to historical documents, Project Gutenberg provides a wide range of PDF files that can be downloaded and enjoyed on various devices. The website is user-friendly and allows users to search for specific titles or browse through different categories. Another reliable platform for downloading Magic Image Editor free PDF files is Open Library. With its vast collection of over 1 million

eBooks, Open Library has something for every reader. The website offers a seamless experience by providing options to borrow or download PDF files. Users simply need to create a free account to access this treasure trove of knowledge. Open Library also allows users to contribute by uploading and sharing their own PDF files, making it a collaborative platform for book enthusiasts. For those interested in academic resources, there are websites dedicated to providing free PDFs of research papers and scientific articles. One such website is Academia.edu, which allows researchers and scholars to share their work with a global audience. Users can download PDF files of research papers, theses, and dissertations covering a wide range of subjects. Academia.edu also provides a platform for discussions and networking within the academic community. When it comes to downloading Magic Image Editor free PDF files of magazines, brochures, and catalogs, Issuu is a popular choice. This digital publishing platform hosts a vast collection of publications from around the world. Users can search for specific titles or explore various categories and genres. Issuu offers a seamless reading experience with its userfriendly interface and allows users to download PDF files for offline reading. Apart from dedicated platforms, search engines also play

a crucial role in finding free PDF files. Google, for instance, has an advanced search feature that allows users to filter results by file type. By specifying the file type as "PDF," users can find websites that offer free PDF downloads on a specific topic. While downloading Magic Image Editor free PDF files is convenient, its important to note that copyright laws must be respected. Always ensure that the PDF files you download are legally available for free. Many authors and publishers voluntarily provide free PDF versions of their work, but its essential to be cautious and verify the authenticity of the source before downloading Magic Image Editor. In conclusion, the internet offers numerous platforms and websites that allow users to download free PDF files legally. Whether its classic literature, research papers, or magazines, there is something for everyone. The platforms mentioned in this article, such as Project Gutenberg, Open Library, Academia.edu, and Issuu, provide access to a vast collection of PDF files. However, users should always be cautious and verify the legality of the source before downloading Magic Image Editor any PDF files. With these platforms, the world of PDF downloads is just a click away.

### **FAQs About Magic Image Editor Books**

How do I know which eBook platform is the best for me? Finding the best eBook platform depends on your reading preferences and device compatibility. Research different platforms, read user reviews, and explore their features before making a choice. Are free eBooks of good quality? Yes, many reputable platforms offer high-quality free eBooks, including classics and public domain works. However, make sure to verify the source to ensure the eBook credibility. Can I read eBooks without an eReader? Absolutely! Most eBook platforms offer web-based readers or mobile apps that allow you to read eBooks on your computer, tablet, or smartphone. How do I avoid digital eye strain while reading eBooks? To prevent digital eye strain, take regular breaks, adjust the font size and background color, and ensure proper lighting while reading eBooks. What the advantage of interactive eBooks? Interactive eBooks incorporate multimedia elements, quizzes, and activities, enhancing the reader engagement and providing a more immersive learning experience. Magic Image Editor is one of the best book in our library for free trial. We provide copy of Magic Image Editor in digital format, so the resources that you find are reliable. There are also many Ebooks of related with Magic

Image Editor. Where to download Magic Image Editor online for free? Are you looking for Magic Image Editor PDF? This is definitely going to save you time and cash in something you should think about.

## **Magic Image Editor :**

Essentials of Abnormal Psychology Essentials of Abnormal Psychology. 7th Edition. ISBN-13: 978-1305633681, ISBN ... Fundamentals of Abnormal Psychology Fundamentals of Abnormal Psychology becomes the first abnormal psychology ... Worth Publishers; Seventh edition (March 11, 2013). Language, English. Paperback ... Bundle: Essentials of Abnormal Psychology, ... Revised to reflect DSM-5, this briefer version of Durand and Barlow's widely used book fully describes abnormal psychology through the authors' ... Essentials of Abnormal Psychology 7th edition Essentials of Abnormal Psychology 7th Edition is written by V. Mark Durand; David H. Barlow and published by Cengage Learning. The Digital and eTextbook ... Essentials of Abnormal Psychology | Rent | 9781305094147 The original list price of Essentials of Abnormal Psychology 7th Edition (9781305094147) is around \$240 which could feel like a lot for a 3.45 pound book. Essentials of Abnormal Psychology 7th Edition Books;

Essentials of Abnormal Psychology. Essentials of Abnormal Psychology. by Vincent Mark Durand, David H. Barlow. Essentials of Abnormal Psychology. by ... eTextbook: Essentials of Abnormal Psychology, ... eTextbook: Essentials of Abnormal Psychology, 7th Edition ; Starting At \$74.95 ; Overview. EPUB EBK: ESSENTIALS OF ABNORM AL PSYCHOLOGY. Read More ; RETAIL \$74.95. Essentials of Abnormal Psychology 7th Find 9781305633681 Essentials of Abnormal Psychology 7th Edition by Durand et al at over 30 bookstores. Buy, rent or sell. Essentials of Abnormal Psychology (MindTap Course List) ... Essentials of Abnormal Psychology (MindTap Course List) (7th Edition). by Vincent Mark Durand, David H. Barlow. Hardcover, 704 Pages, Published 2015. Essentials of Abnormal Psychology Vincent Mark ... Essentials of Abnormal Psychology Vincent Mark Durand, Barlow, David 7th edition ; Publication Year. 2016 ; Type. Textbook ; Accurate description. 5.0 ; Reasonable ... The Magic of Psychograms: New Way... by Hitchcock, Helyn The mystical Psychograms revealed within these pages work like magic to solve your problems and attract all of the good things in life, states the author. The Magic of Psychograms: New Way to Power and ... The Magic of Psychograms: New Way to Power and Prosperity (BN 4016) ... Select Format. Hardcover – \$41.94. The

magic of psychograms : new way to power and  $\ldots$  Apr 5, 2013 - The magic of psychograms : new way to power and prosperity ; Publication date: 1975 ; Topics: Occultism, Parapsychology, Success ; Publisher: West ... The Magic of Psychograms: New Way to Power and ... The Magic of Psychograms: New Way to Power and Prosperity by Hitchcock, Helyn - ISBN 10: 0135453437 - ISBN 13: 9780135453438 - Parker Pub. The Magic of Psychograms: New Way to Power and ... The Magic of Psychograms: New Way to Power and Prosperity. Helyn Hitchcock. 5.00. 2 ratings0 reviews. Want to read. Buy on Amazon. Rate this book. The Magic of Psychograms: New Way to Power... The Magic of Psychograms: New Way to Power... by Helyn Hitchcock. \$39.69. Format: Hardcover. Condition: Good. Quantity: 1. 1 available. Add to Cart. The magic of psychograms : new way to power and ... The magic of psychograms : new way to power and prosperity ; Author: Helyn Hitchcock ; Edition: View all formats and editions ; Publisher: Parker Pub. Co., West ... The Magic of Psychograms: New Way to Power and ... The Magic of Psychograms: New Way to Power and Prosperity ; EAN. 9780135453438 ; Accurate description. 5.0 ; Reasonable shipping cost. 5.0 ; Shipping speed. 5.0. The Magic of Psychograms - Helyn Hitchcock The Magic of Psychograms: New Way to Power and Prosperity. Author, Helyn Hitchcock.

Publisher, Parker Publishing Company, 1975. ISBN, 0135453437, 9780135453438. The Magic of Psychograms: New Way to Power and ... The Magic of Psychograms: New Way to Power and Prosperity by Helyn Hitchcockisbn: 0135453437. isbn13: 9780135453438. author: Helyn Hitchcock. Community Health Nursing by D Mengistu  $\cdot$  2006  $\cdot$  Cited by 7 -We would like to acknowledge The Carter Center initiative for supporting the preparation of these lecture notes. We are very grateful to the Nursing and ... Community Health Nursing (Notes) Comprehensive and relevant community nursing procedures theories and the most important reviews and lecture notes for nurses. Community Health Nursing Lecture  $1 -$  NURN 234 - CCBC Community health nursing basic concepts definitions, assessment, and 3 levels of prevention. community health nursing history of community nursing florence. Community Health Nursing Notes Summary | PDF Community Health

Nursing: · 1) Education · 2) Locally Endemic Diseases a. Filariasis · 3) Essential basic drugs a. Cotrimoxazole · 4) Maternal and Child Health Care Community Health Nursing Lecture Notes For ... This note meant to lay your desired foundation for the choice of nursing as a course of study and profession. Topics covered includes: Nature of Nursing, Health ... Community Health Nursing Introduction to Community Health Nursing. Unit 1 A--. Sohail Sajid. RN, DWA,DTA ... Nursing Care verses Hospital nursing care. • The roles and responsibilities ... Community Health Nursing Community Health Nursing ; Week 7, Health problem – 1 ; Week 8, Midterm Exam ; Week 9, Health problems - 2 ; Week 10, Case management ; Week 11, Nursing process. Lecture Notes Ch 1 and 2 - Unit 1: Introduction to... Unit 1:Introduction to Community Health Lecture Notes The first unit introduces the concepts and principles of community health and explains the differences ... Nursing Lecture Notes Of Community Health Nursing Pdf Nursing Lecture Notes Of Community Health. Nursing Pdf. INTRODUCTION Nursing Lecture Notes Of Community. Health Nursing Pdf (PDF) Community Health Nursing - Lecture notes Oct 16, 2021 — Download Community Health Nursing and more Community Health Lecture notes in PDF only on Docsity! Roles, Functions and Responsibilities of ...

Best Sellers - Books ::

[the beginning and the end](https://www.freenew.net/textbook-solutions/threads/?k=the-beginning-and-the-end.pdf) [the 7 stages of grieving play](https://www.freenew.net/textbook-solutions/threads/?k=The_7_Stages_Of_Grieving_Play.pdf) [that girl that kind of girl](https://www.freenew.net/textbook-solutions/threads/?k=That_Girl_That_Kind_Of_Girl.pdf) [telling tales out of school](https://www.freenew.net/textbook-solutions/threads/?k=Telling-Tales-Out-Of-School.pdf) [the age of discontinuity peter](https://www.freenew.net/textbook-solutions/threads/?k=the-age-of-discontinuity-peter-drucker.pdf) [drucker](https://www.freenew.net/textbook-solutions/threads/?k=the-age-of-discontinuity-peter-drucker.pdf) [terrorism and homeland security](https://www.freenew.net/textbook-solutions/threads/?k=terrorism_and_homeland_security_white.pdf) [white](https://www.freenew.net/textbook-solutions/threads/?k=terrorism_and_homeland_security_white.pdf) [the armies by evelio rosero](https://www.freenew.net/textbook-solutions/threads/?k=The_Armies_By_Evelio_Rosero.pdf) [tell me about yourself interview](https://www.freenew.net/textbook-solutions/threads/?k=tell-me-about-yourself-interview-questions-and-answers.pdf) [questions and answers](https://www.freenew.net/textbook-solutions/threads/?k=tell-me-about-yourself-interview-questions-and-answers.pdf) [the agency a spy in the house](https://www.freenew.net/textbook-solutions/threads/?k=The_Agency_A_Spy_In_The_House.pdf) [the art of mackin tariq nasheed](https://www.freenew.net/textbook-solutions/threads/?k=the-art-of-mackin-tariq-nasheed.pdf)